**Checkpointing and Restarting Jobs with DMTCP Inside the Container**

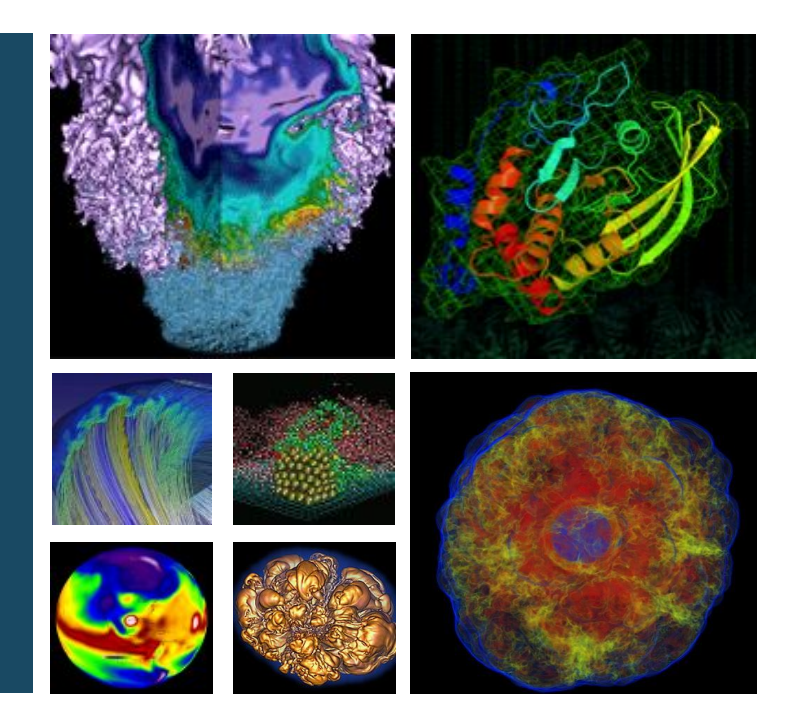

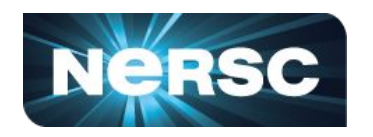

NERSC Data Day Feb 21-22 2024

# **Madan Timalsina**

NERSC/NESAP Postdoc Data & AI Services

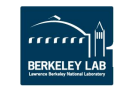

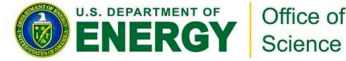

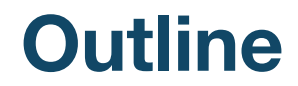

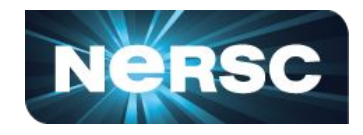

- **● Introduction**
- **● DMTCP (Distributed MultiThreaded CheckPointing) Overview**
- **● Checkpointing and Restarting Jobs using DMTCP within Containers on Perlmutter**
- **● Conclusion**

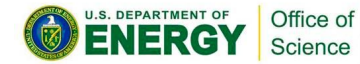

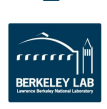

 $\overline{2}$ 

# **Introduction**

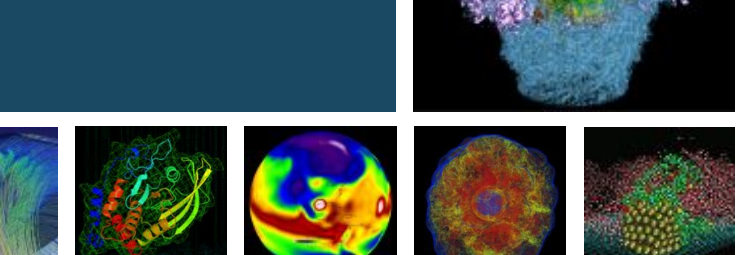

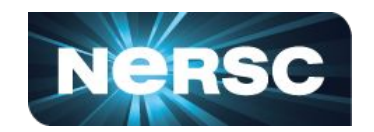

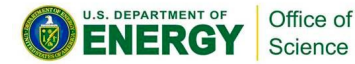

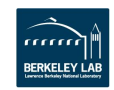

# **Checkpointing and Restarting (C/R)**

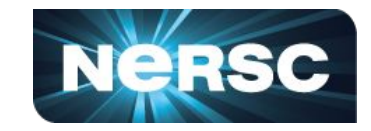

- **Checkpointing** involves preserving the current state of a running process (jobs) by creating a checkpoint image file.
	- This includes capturing the memory, executing instructions, I/O status, and related data of the running process into a file.

## **Restarting** the process is possible using the checkpoint file.

○ This enables the process to resume its execution from where it was saved (rather than from the beginning), either on the same or a different computer, seamlessly continuing its operation.

It's a crucial capability in High-Performance Computing (HPC) due to complex and time-consuming computations. It can reduce startup times in applications and facilitates batch scheduler optimizations, including preemption.

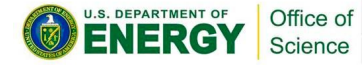

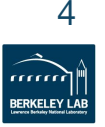

# **C/R: Benefits**

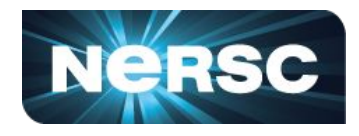

## *NERSC Perspective*

- **Enhanced Job Prioritization: Potential** preempting of less critical jobs for more urgent or time-sensitive tasks.
- **Optimized Node Utilization: Efficient** backfilling, maximizing node usage, especially for large reservations.
- **Uninterrupted Operations:** Run checkpointing jobs until system maintenance, ensuring minimal disruption.
- **Enhanced Reliability:** Potentially checkpointing all jobs before unexpected power outages for system stability and job recovery.

## **User Perspective**

- **Extended Runtime:** Allow jobs to exceed walltime limits by resuming from checkpoints.
- **Increased Throughput:** Leveraging gaps in the Slurm schedule to optimize job processing.
- **Extended Interactivity:** Save and resume interactive sessions seamlessly (if it's time to go home to dinner, then checkpoint and restart the next day!*)*
- **Efficient Debugging: Pause, identify errors,** and restart jobs from specific checkpoints for iterative debugging.

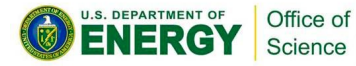

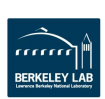

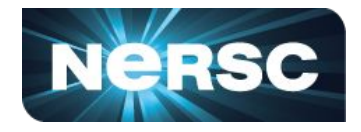

- **Complexity for User Transparency:** Requires extensive effort to create a seamless experience for users during checkpointing and restarting processes.
- *MPI Support Challenges:* Particularly intricate due to the combination of various MPI implementations (e.g., MPICH, OpenMPI) and networks (e.g., ethernet, Cray Aries), resulting in the need for multiple versions (MxN problem).
- DMTCP serves as a solution for overcoming these challenges.
- For more details, refer to the **NERSC** documentation

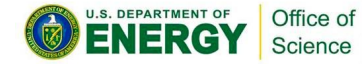

# **DMTCP: Distributed MultiThreaded CheckPointing**

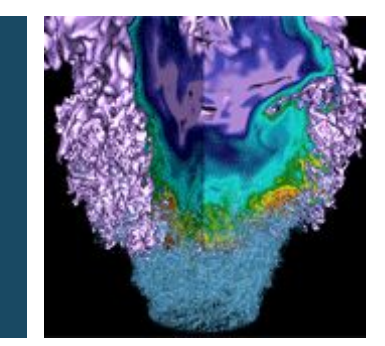

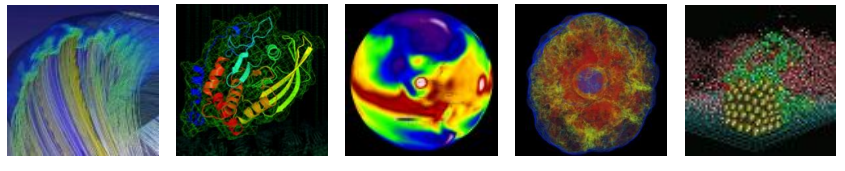

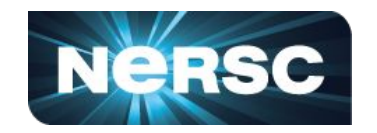

[NERSC documentation,](https://docs.nersc.gov/development/checkpoint-restart/dmtcp/) [DMTCP website](http://dmtcp.sourceforge.net/index.html), [DMTCP github](https://github.com/dmtcp/dmtcp/blob/master/QUICK-START.md)

The DMTCP project is partially supported by grants from Intel Corporation, and from the National Science Foundation under grants OCI-0960978, ACI-1440788, and OAC-1740218.

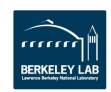

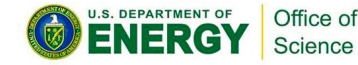

# **DMTCP: Simplifying Checkpoint-Restart**

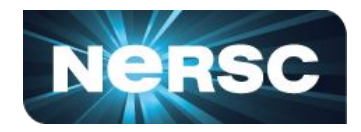

An open-source tool offering seamless checkpoint and restart functionalities for distributed applications across clusters, grids, cloud environments etc.

## *Preserves Application State Seamlessly*

- **No Code or Kernel Modifications:** Stores complex threaded or distributed applications without altering their code or the Linux kernel.
- Accessible to Users: Doesn't require special system privileges, allowing operation without root access.

## **User-Friendly Checkpointing**

- **Seamless User-Space Operation:** Performs checkpoints without changing user code or system settings.
- **Versatile Application Support:** Works with diverse applications like MPI, OpenMP, MATLAB, Python, C/C++/Fortran, shell scripts, and resource managers (e.g., Slurm).

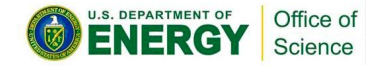

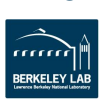

# **How does DMTCP Work?**

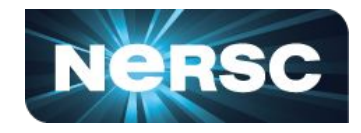

DMTCP Architecture: Coordinated Checkpointing

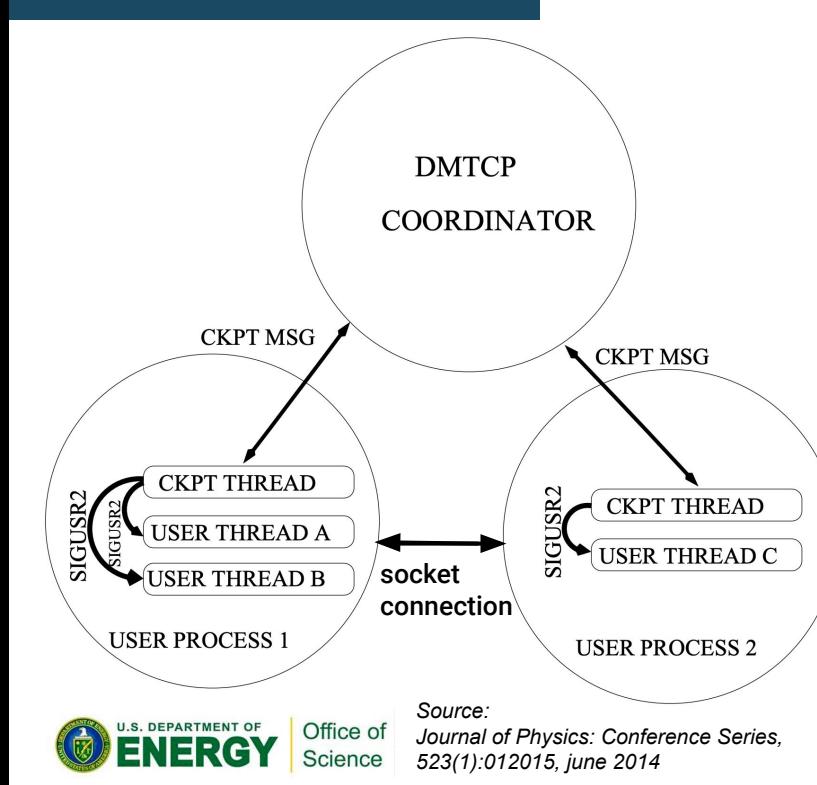

*DMTCP Coordinator to Computation Ratio:* One DMTCP coordinator manages one checkpointable DMTCP computation.

*Multiple Checkpointable Computations:* Multiple coordinators can handle separate computations, each independently checkpointable.

*Checkpoint Thread vs. User Thread:* Only one of the DMTCP checkpoint thread or user thread can be active at any given time, not both concurrently.

*Fault Tolerance without Single Point of Failure:* No single point of failure if checkpoint image files are backed up. Even if the coordinator fails, the system can restart from the last checkpoint.

*Preservation of Runtime Libraries:* Runtime libraries are saved as part of the memory image. Applications continue using the same library API.

*Inclusion of Linux Environment Variables:* Linux environment variables are part of the memory image. Special DMTCP plugin needed to modify saved environment variables during checkpoint.

*User-Space Functionality:* Entire process operates in user-space; no need for administrative privileges for its functioning. 9

*RESTART:* same as ckpt, but in opposite order

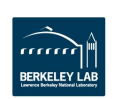

## **NERSC Checkpoint/Restart (C/R) Integration Using DMTCP**

- Conducted different tests across multiple versions of Geant4 (10.5, 10.7, and 11.0) for a variety of simulations.
- Geant4 is a crucial tool for High Energy Physics (HEP) research, has been thoroughly tested and has passed the assessments.
- Performed tests using Shifter and Podman-HPC container images.
- Planning to extend our research into additional fields such as material science, with ongoing tests using CP2K.

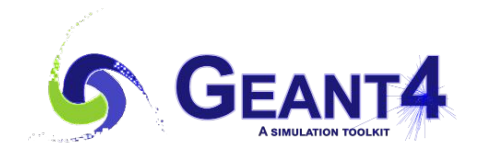

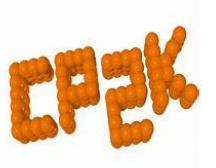

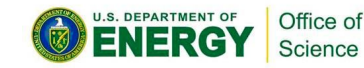

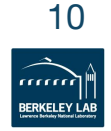

# **Checkpoint/Restart (C/R) Jobs inside Container using DMTCP: Perlmutter**

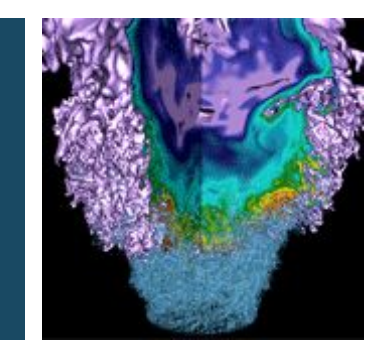

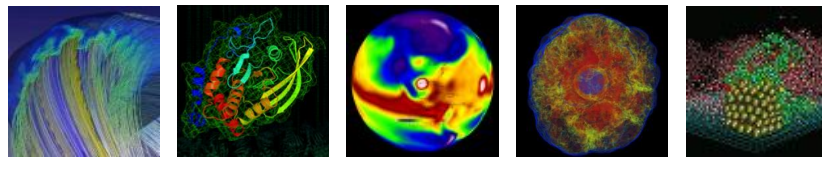

podman

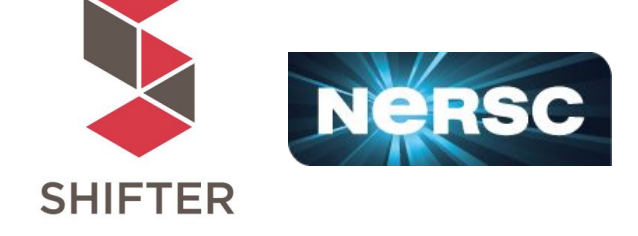

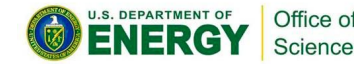

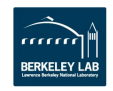

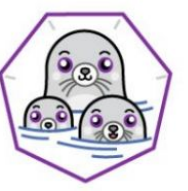

# **Requirements:**

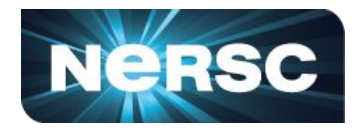

- DMTCP cannot be checkpointed from outside the containers. It must be included within the container when it is build.
- The simulation package can be built in many ways:
	- During the container's build process.
	- After the container has been built, by linking the source code from elsewhere.
	- Extend the functionality by building on top of an existing container, enabling quick experimentation with minimal modifications.

All methods have been tested and verified.

FROM my application container: latest RUN git clone https://github.com/dmtcp/dmtcp.git \ && cd dmtcp \ && ./configure && make -j16 \ && make install

• In the context of Geant4, various versions can be directly sourced from the CernVM File System (CVMFS), facilitating easy access to multiple versions for testing and deployment.

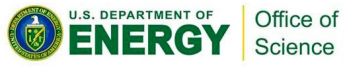

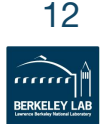

# **How Does Automatic Resubmission of Jobs Work?**

- Users submit their job scripts, incorporating DMTCP within containers, along with necessary software packages like Geant4, CP2K.
- A tailored script is used to manage checkpoint-restart tasks, which isn't directly feasible within the container environment.
- The script initiates checkpointing via *restart\_job* function including a *start\_coordinator* to initiate jobs and executes using *dmtcp\_launch*, ensuring efficient job lifecycle management.
- Upon receiving termination signals *(SIGTERM)*, the setup facilitates checkpointing, ensuring continuous job execution and effective resource utilization.
- This method ensures efficient handling of Checkpoint/Restart processes, aligning with the specific needs of HPC environments, leading to the successful completion of jobs.

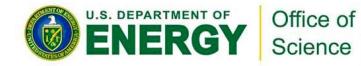

 *To run:*

sbatch run.sh

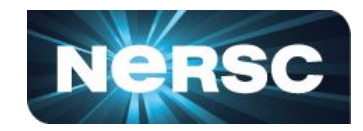

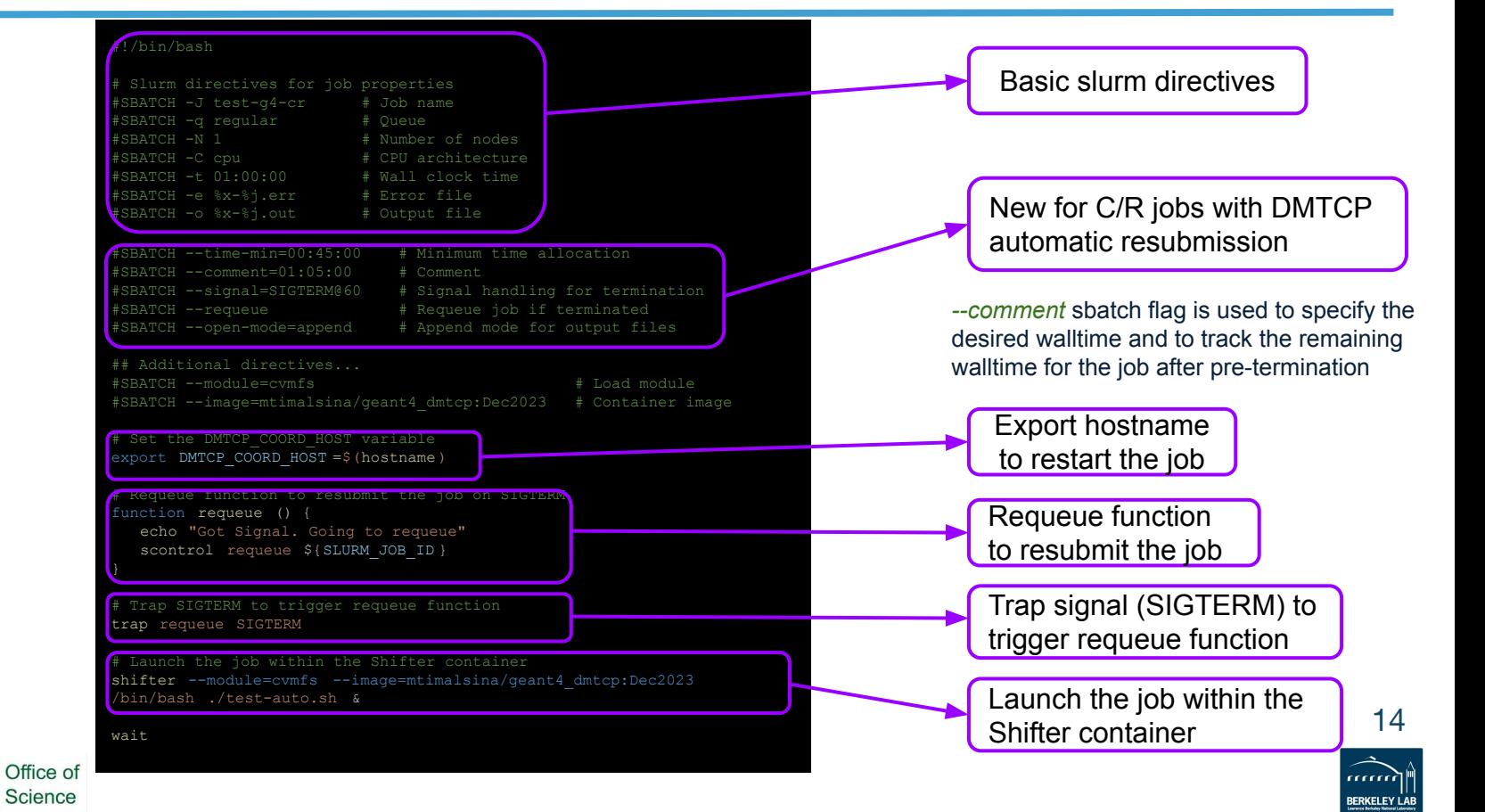

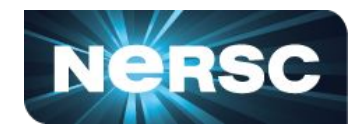

#!/bin/bash export DMTCP\_COORD\_HOST=\$(hostname) ource my env setup.sh inction to restart or initiate the job unction restart job() <u>:</u> start coordinator <sup>1</sup> 300 if  $\lceil \int \S$  (restart count) == 0 ]]; then # Initial job launch dmtcp\_launch  $-$ -join-coordinator  $-1$  300. echo "Initial launch successful. elif [[ $\frac{1}{2}$ (restart count) > 0 ]] && [[ -e \$PWD/dmtcp\_restart script.sh ]]; then # Restart the job echo "Restarting the job..." echo "Executing: \$PWD/dmtcp\_restart\_script.sh" \$PWD/dmtcp\_restart\_script.sh & echo "Restart initiated." else echo "Failed to restart the job, exiting." exit trap ckpt\_dmtcp SIGTERM } # Execute the function to restart the job restart\_job # Wait for the job to complete or terminate wait

#### test-auto.sh

This script provides functions for managing and monitoring SLURM jobs, including time tracking, signal trapping, job requeuing, and integration with DMTCP for checkpoint/restart functionality. It converts time to human-readable format, calculates remaining time for job scheduling, updates job comments accordingly, and manages job requeuing based on the remaining time.

This function sets up and manages a job using DMTCP for checkpointing. It starts the job if it's the initial run. Or restarts it from a checkpoint if it's a subsequent run. Additionally, it configures a trap to automatically checkpoint the job when a termination signal is received.

Your simulation code (sample code is in backup slide)

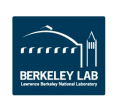

15

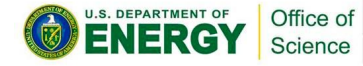

Users can choose the checkpoint interval with the  $\overline{(-i)}$  option.

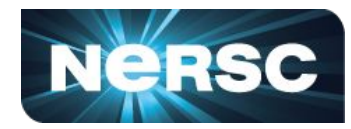

#### #!/bin/bash

#SBATCH -N 1 # Number of nodes #SBATCH -t 01:00:00 # Wall clock time #SBATCH -e %x-%j.err # Error file #SBATCH --time-min=00:45:00 # Minimum time allocation #SBATCH --comment=01:05:00 # Comment #SBATCH --signal=SIGTERM@60 # Signal handling for termination #SBATCH --requeue # Requeue job if terminated #SBATCH --open-mode=append # Append mode for output files ## Additional directives... #SBATCH --module=cvmfs # Load module #SBATCH --image=mtimalsina/geant4\_dmtcp:Dec2023 # Container image

# CPU architecture

# Set the DMTCP\_COORD\_HOST variable export DMTCP COORD HOST=\$(hostname)

function requeue () { echo "Got Signal. Going to requeue" scontrol requeue \${SLURM JOB ID}

```
trap requeue SIGTERM
```
Launch the job within the Shifter container podman-hpc run --userns keep-id --rm -it --mpi \ -e SLURM\_JOBID=\${SLURM\_JOB\_ID} \

- 
- -v /cvmfs:/cvmfs \
- -v \$(pwd):/podman-hpc \
- -w /podman-hpc \
- mtimalsina/geant4\_dmtcp:Dec2023 \
- /bin/bash ./test-auto.sh &
- 

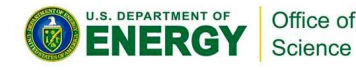

#### #!/bin/bash

chmod 755 /podman-hpc

export DMTCP COORD HOST=\$(hostname) source my env setup.sh

function restart job() { start coordinator -i 300

if  $\lceil \int$  \$ (restart count) == 0 ]]; then dmtcp launch --join-coordinator --i 300 ./my q4.sh echo "Initial launch successful." elif [[ \$ (restart count) > 0 ]] && [[ -e \$PWD/dmtcp restart script.sh ]]; then # Restart the job echo "Restarting the job..." echo "Executing: \$PWD/dmtcp\_restart\_script.sh" \$PWD/dmtcp\_restart\_script.sh & echo "Restart initiated."

echo "Failed to restart the job, exiting."; exit

 # Set up trap for checkpointing on termination signal trap ckpt\_dmtcp SIGTERM

restart\_job

# Wait for the job to complete or terminate wait

 $\blacksquare$  Significant modifications have been implemented in the *shifter* image script to ensure compatibility with *podman-hpc*

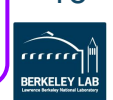

# **Conclusion:**

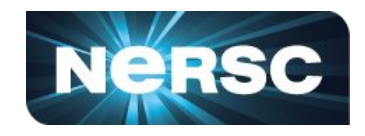

- The study showcases the effectiveness of checkpoint-restart techniques using DMTCP in High-Performance Computing environments.
- Demonstrated utility across HPC platforms including container technologies like Shifter and Podman-HPC .
- This method is particularly valuable in complex, lengthy HPC computations, significantly reducing time and cost associated with process restarts.
- Implementation in diverse simulations including HEP, medical science, and material science (test ongoing), showcasing versatility.
- Highlights a critical advancement in efficient and reliable computational methodologies.
- Confirms the effectiveness of the technique and opens new opportunities in computational science. 17

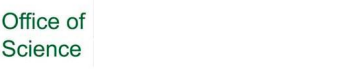

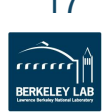

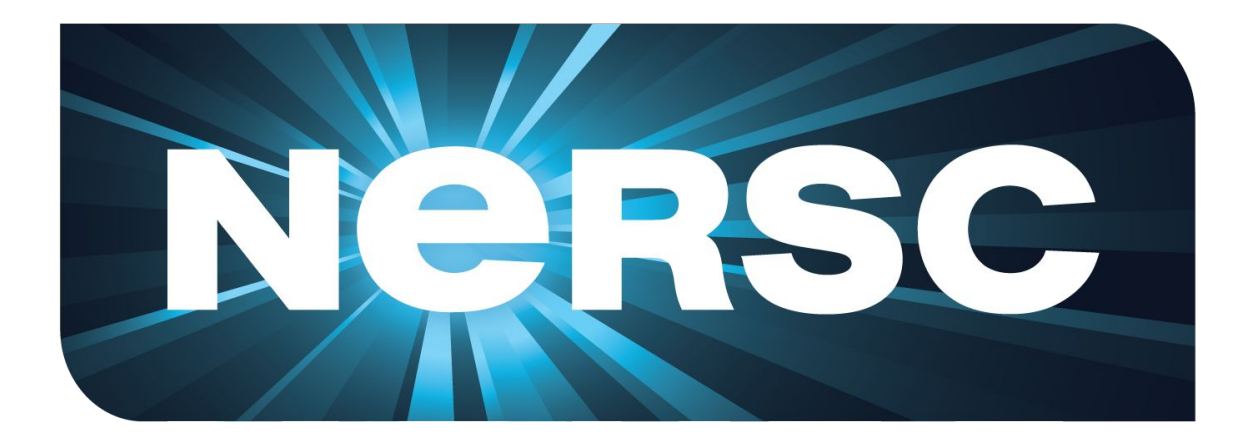

## **Thank You**

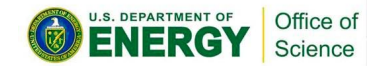

Thanks: N. Tyler, L. Gerhardt, J. Blaschke, and W. Arndt

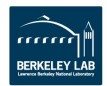

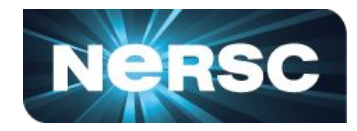

*Here's my version of my\_g4.sh, a simulation code*

### **Case I:** Compile the simulation code while building the container

#### #!/bin/bash

:

source export geant4 data.sh export G4BENCH\_INSTALL=/usr/local export app=ecal export NEVENTS=10000000 export log=checkpoint

#Job User settings "\$G4BENCH\_INSTALL/\$app/\$app-mt" -n 256 -j "\$NEVENTS" -p "PERLMUTTER" -b "\$log" >>"\$log-n256.log"

### *Case II:* Compile the simulation code inside the container after it's been built

#### #!/bin/bash

# Navigate to the specific build directory containing the simulation environment. cd /global/cfs/cdirs/nstaff/madan12/checkpointR/Checkpoint\_G4/G4\_LZcont\_Nsim/build

# Execute the simulation command with the specified macro configuration file. ./He3 -m my hist Cf252 0p1 0p66MT.mac

 Added colon at end to counts as a noop command because dmtcp fails to recognize when the process has naturally ended

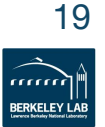

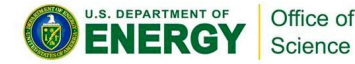

# **Some DMTCP Commands**

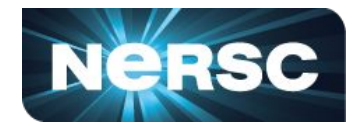

### dmtcp\_coordinator -- coordinates checkpoints between multiple processes.

- Example:  $-i$ ,  $-i$ nterval: Time interval between automatic checkpoints (sec).
	- --exit-on-last: Auto-exits when the last client disconnects.
- dmtcp\_launch -- Start a process under DMTCP control.
- Example:  $-i$ ,  $-i$ nterval: Time interval between automatic checkpoints (sec).
	- -j, --join-coordinator: Join an existing coordinator, raise error if one doesn't already exist
- dmtcp restart -- Restart processes from a checkpoint image.
- Example:  $-h$ , --coord-host: Specifies the hostname where dmtcp\_coordinator is running
	- -i, --interval: Time interval between automatic checkpoints (sec).
- dmtcp command -- Send a command to the dmtcp coordinator remotely.
- Example:  $-$ s  $-$ status: Prints status message
	- $-k$   $-k$ ill: Kills all nodes
	- $-q$  --quit: Kills all nodes and quits

### For more details, refer to the [DMTCP website,](http://dmtcp.sourceforge.net/index.html) [NERSC documentation](https://docs.nersc.gov/development/checkpoint-restart/dmtcp/)

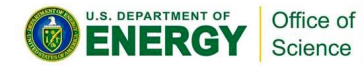

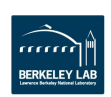

## **C/R Jobs with DMTCP inside the Container**

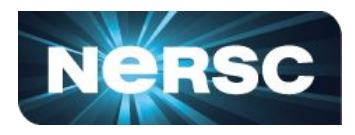

### **A tailored script**

Provides bash functions for managing Checkpoint/Restart (C/R) jobs

### **Starting the Coordinator**

- Use the *start* coordinator bash function, part of the tailored script.
- It executes the *dmtcp\_launch* command with specific settings.
- Generates a *dmtcp* command. <*jobid*> file in the run directory for job communication.

### **Coordinator Command Details**

- Command: *dmtcp\_coordinator --daemon --exit-on-last -p 0 --port-file \$fname \$@ 1>/dev/null 2>&1*
- Sets environment variables: (*export DMTCP\_COORD\_HOST=\$h and export DMTCP\_COORD\_PORT=\$p*)

### **Checkpoint Interval Selection**

- Users can choose the checkpoint interval with the *-i* option.
- Options include periodic checkpoints or a single checkpoint before job termination.
- The checkpoint process overhead should be minimized, ideally less than the time to dump the node's full memory to disk.

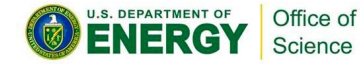

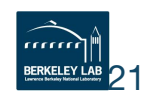

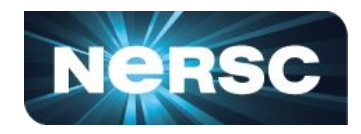

22

**BERKELEY LAI** 

### *Impact on total runtimes and memory footprint (Preliminary)*

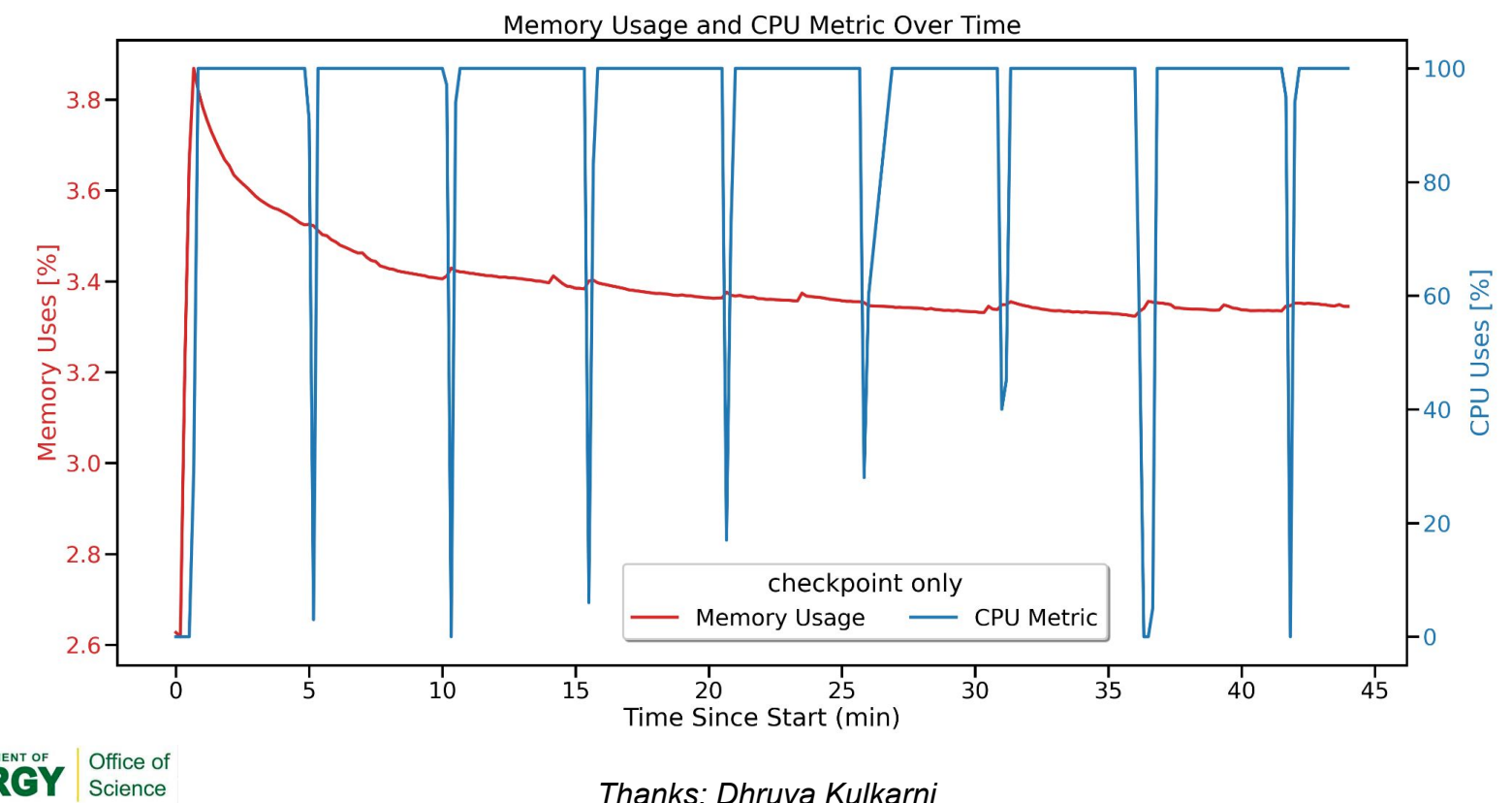